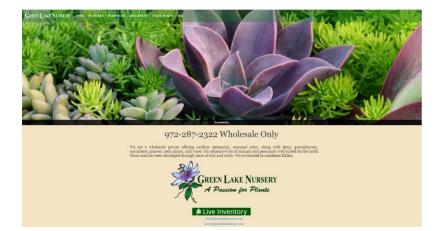

We are pleased to introduce our new website with Live Inventory and Online Ordering.

The Live Inventory can be reached from the Live Inventory button on the home page or from the Header Menu under Availability.

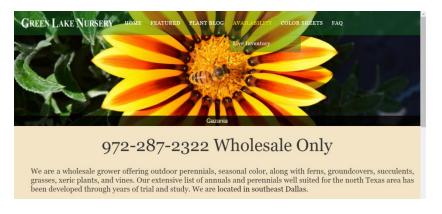

Once at the Live Inventory Website you can Log In at the upper right corning of the page.

| Filter i≣ Detail                           |               | Standard Availab | ility                          |                       |            | 🖌 Log I |  |
|--------------------------------------------|---------------|------------------|--------------------------------|-----------------------|------------|---------|--|
| RAN.                                       |               | Expor            | Export Live Availability Here: |                       | Here:      |         |  |
| GREEN LAKE NURSERY<br>A Passion for Plants |               |                  |                                | Standard Availability |            | O       |  |
| A Pass                                     | on for Plants | XLS              | X PDF                          | Rows per              | Page: 50   | ۲       |  |
| -                                          |               |                  |                                |                       |            |         |  |
|                                            |               |                  |                                | Q Search              |            |         |  |
| Item #                                     | Size          | Description      | Category                       | Q Search              | Avail      |         |  |
| Item #                                     | Size          | Description      | Category<br>IPANSIES 18 Count  |                       | Avail<br>5 |         |  |
|                                            |               |                  | • ,                            | Comment               |            |         |  |

You will be asked for your Username and password. If you are an existing customer and already have a login and password from our old website, you will be able to log in with the same credentials. If you are new or do not have a username/password, follow the onscreen instructions.

| Username             |             |  |
|----------------------|-------------|--|
| hame@email.com       |             |  |
| Password             |             |  |
| *****                |             |  |
| New user? Click here | to sign up! |  |
| Cancel               | Log In      |  |

New Users fill in your info and submit. You will be set up during business hours and emailed when you are able to access pricing and online order capability. If you are an existing customer, already in our system, tick off the "I am an existing customer" box. The shipping and billing info will not have to be entered.

| New User Signup        |                   |
|------------------------|-------------------|
|                        |                   |
| Company Name *         |                   |
| Company Name           |                   |
| Contact Name *         |                   |
| Contact Name           |                   |
| Phone Number *         |                   |
| Phone Number           |                   |
| Fax Number *           |                   |
| Fax Number             |                   |
| Smail Address *        |                   |
| Email Address          |                   |
|                        |                   |
| Password *             |                   |
| Password               |                   |
| Confirm Password *     |                   |
| Confirm Password       |                   |
|                        | -                 |
| am an existing custome | r. u              |
| Bill-to Address:       | Ship-to Address:  |
|                        | Same as Bill-to   |
|                        |                   |
| Bill-to Address *      | Ship to Address * |
| Bill-to Address        | Ship-to Address   |
| Bill-to City *         | Ship to City *    |
| Bill-to City           | Ship-to City      |
| Alabama 💿              | Alabama 💿         |
| Bill-to ZIP *          | Ship to ZIP *     |
| Bill-to ZIP            | Ship-to ZIP       |
| Bill-to County *       | Ship to County *  |
|                        |                   |
| Bill-to County         | Ship-to County    |
|                        | Ship-to County    |

Once you are logged in, if you have multiple ship to locations, you will be asked to choose the appropriate ship-to customer for this order.

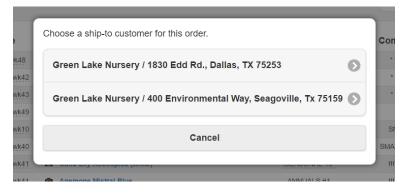

You can now see your pricing and can start the ordering process.

You can choose between a Detail view (pictures and plant description) or a Grid View by toggling the Detail/Grid button in the top left corner of your screen.

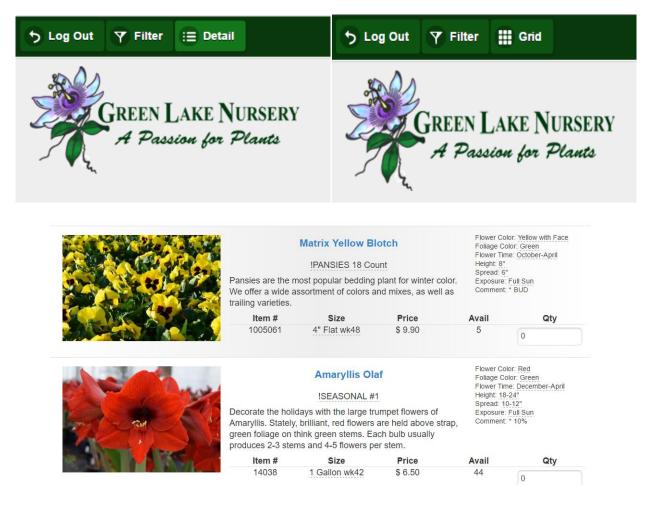

## On Line Ordering

| Item #  | Size          | Description                   | Category          | Comment   | Price   | Avail | Qty |
|---------|---------------|-------------------------------|-------------------|-----------|---------|-------|-----|
| 1005061 | 4" Flat wk48  | Matrix Yellow Blotch          | IPANSIES 18 Count | * BUD     | \$9.90  | 5     | 0   |
| 14038   | 1 Gallon wk42 | Amaryllis Olaf                | ISEASONAL #1      | * 10%     | \$6.50  | 44    | 0   |
| 14098   | 1 Gallon wk43 | Amaryllis Olaf                | ISEASONAL #1      | * 10%     | \$6.50  | 138   | 0   |
| 13858   | 1 Gallon wk49 | Rosemary Christmas Trees      | ISEASONAL #1      | *         | \$8.50  | 976   | 0   |
| 13199   | 3 Gallon wk10 | Calla Lily Aethiopica (white) | ISEASONAL 10"     | SMALL     | \$13.50 | 145   | 0   |
| 14201   | 3 Gallon wk40 | Calla Lily Aethiopica (white) | ISEASONAL 10"     | SMALL BUD | \$13.50 | 117   | 0   |
| 13953   | 3 Gallon wk41 | Calla Lily Aethiopica (white) | ISEASONAL 10"     | III 10%   | \$13.50 | 89    | 0   |

## You can use the search function to narrow down your plant choices.

|        |              | _                           | Green Lake Nurs  | christie@greenlakenursery.com<br>Green Lake Nursery<br>1830 Edd Rd., Dallas, TX 75253 |         |       | Q alyssum |  |  |  |
|--------|--------------|-----------------------------|------------------|---------------------------------------------------------------------------------------|---------|-------|-----------|--|--|--|
| Item # | Size         | Description                 | Category         | Comment                                                                               | Price   | Avail | Qty       |  |  |  |
| 207502 | 4" Flat wk50 | Alyssum Clear Crystal Lav.  | ANNUALS 18 Count | SMALL 70%                                                                             | \$9.90  | 57    | 0         |  |  |  |
| 207520 | 4" Flat wk50 | Alyssum Clear Crystal Mix   | ANNUALS 18 Count | * 70%                                                                                 | \$9.90  | 90    | 0         |  |  |  |
| 10874  | 4" Flat wk50 | Alyssum Clear Crystal White | ANNUALS 18 Count | * 70%                                                                                 | \$9.90  | 344   | 0         |  |  |  |
| 12809  | 5" Flat wk50 | Alyssum I. Purple Stream    | ANNUALS 8 Count  | III 70%                                                                               | \$14.40 | 23    | 0         |  |  |  |
| 12810  | 5" Flat wk50 | Alyssum I. Raspberry Stream | ANNUALS 8 Count  | III 70%                                                                               | \$14.40 | 36    | 0         |  |  |  |
| 12811  | 5" Flat wk50 | Alyssum I. White Stream     | ANNUALS 8 Count  | !!! 70%                                                                               | \$14.40 | 187   | 0         |  |  |  |

## From the Detail view you can also narrow your search to include any criteria with a dashed-line under it by simply clicking the word. The example below uses the Flower Color: White

|                   | Very showy dais                      | Gerbera 'Bengal V<br>ANNUALS #1<br>y blooms borne on tall<br>lettuce-like leaves. Th                      | Height: 12"<br>Spread: 10"<br>Exposure: Fu                                                                                                    | April-October<br>III Sun, Part Sun                                                                             |                                     |
|-------------------|--------------------------------------|----------------------------------------------------------------------------------------------------|----------------------------------------------------------------------------------------------------|----------------------------------------------------------------------------------------------------|-------------------------------------|
| Chen and a second | Item #                               | Size                                                                                                    | Price                                                                                                    | Avail                                                                                                    | Qty                                 |
|                   | 14132                                | 1 Gallon wk46                                                                                             | \$ 3.50                                                                                                    | 495                                                                                                    | 0                                   |
|                   | This lovely South flowers. Perfect f | ANNUALS #1<br>Africa native produce<br>for cool season color p<br>will need more shade<br>I-drained soil. | Flower Color: White<br>Foliage Color: Green<br>Flower Time: February-June<br>Height: 9-12"<br>Spread: 12"<br>Exposure: Full Sun<br>Comment: * BUD |                                                                                                    |                                     |
|                   | Item #                               | Size                                                                                                    | Price                                                                                                    | Avail                                                                                                    | Qty                                 |
|                   | 13662                                | 1 Gallon wk44                                                                                             | \$ 3.50                                                                                                    | 494                                                                                                    | 0                                   |
|                   | This lovely South                    | ANNUALS #1                                                                                                | s bright daisy-like                                                                                                    | Flower Color:<br>Foliage Color<br>Flower Time:<br>Height: 9-12"<br>Spread: 12"<br>Exposure: Fu<br>Comment: * I | : Green<br>February-June<br>III Sun |

To clear the search criteria click on the filter button (top left). Clear All or only selected.

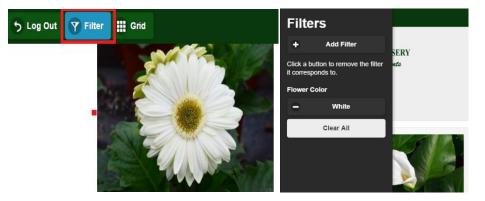

Once you've filled in the desired quantities, you can now Review Order from the button in the Top right of your screen.

|          | Re                | view Order |
|----------|-------------------|------------|
| Select A | vailability Here: |            |
|          |                   |            |
|          | Rows per Page: 50 |            |

You will choose a ship date (1 to 10 days ahead). Under "Delivery or Will Call?" tell us whether this is a Customer Pickup or you would like it to be delivered to you by Green Lake Truck. Supply the PO if required and add any necessary Order/Shipping Notes. Then hit the okay button.

| ſ   | Ship [ | Date (1 | 1 to 1 | 0 days           | ahea   | d)   |               | H       |
|-----|--------|---------|--------|------------------|--------|------|---------------|---------|
| Ŀ   |        |         | Jan    | uary 2           | 017    |      | $\rightarrow$ | ı       |
| Ŀ   | Su     | Мо      | Tu     | We               | Th     | Fr   | Sa            |         |
| L   | 01     | 02      |        | 04               |        |      | 07            |         |
|     |        |         | 10     | 11               | 12     | 13   | 14            | ur:     |
|     | 15     | 16      | 17     | 18               | 19     | 20   | 21            |         |
|     | 22     | 23      | 24     | 25               | 26     | 27   | 28            | т)      |
|     | 29     | 30      | 31     | 01               | 02     | 03   | 04            |         |
|     |        | n Lake  |        |                  |        |      |               | da<br>n |
|     | Custo  | mer P   | lickup | )                |        |      |               |         |
| •   | 1234   | 5       |        |                  |        |      |               | n<br>Im |
|     |        |         | 0      | otes (d<br>web o |        | al)  |               | :e      |
|     |        | Canc    |        |                  |        | kay  |               | т       |
| hie | lovely | South   | Afric  | 6 (785           | /e-pro | NUCE | s brigh       | nt da   |

Look over your order details and either Submit your order or Edit Order.

| 5 Log Out            | Filter 😑 | Detail        | Standard Availability                                             |                                      |         |        |       |              |  |
|----------------------|----------|---------------|-------------------------------------------------------------------|--------------------------------------|---------|--------|-------|--------------|--|
| Order total: \$77.00 |          | 00            | Bill To                                                           | Ship To                              |         |        | 0     | Submit Ord   |  |
|                      |          |               | Green Lake Nursery<br>P.O. Box 360656 , Dallas, TX 75336-<br>0656 | Green Lake Nurse<br>1830 Edd Rd., Da |         |        | 8     | Cancel Order |  |
|                      | Item #   | Size          | Description                                                       | Category                             | Comment | Price  | Avail | Qty          |  |
|                      | 13858    | 1 Gallon wk49 | Rosemary Christmas Trees                                          | ISEASONAL #1                         | *       | \$8.50 | 976   | 3            |  |
|                      | 530420   | 1 Gallon wk34 | Bougainvillea 'Vera Lynn Pink'                                    | ANNUALS #1                           | * 50%   | \$4.00 | 614   | 5            |  |
|                      | 542646   | 1 Gallon wk44 | Delphinium 'Summer Nights'                                        | ANNUALS #1                           | SMALL   | \$3.50 | 473   | 5            |  |
|                      | 10636    | 1 Gallon wk46 | Osteospermum Blue Eyed Beauty                                     | ANNUALS #1                           | * BUD   | \$3.50 | 486   | 4            |  |

You will be given an order number and the chance to either log out or return to the availability.

| Thank                                                                              | /ou!                |
|------------------------------------------------------------------------------------|---------------------|
| Your order was submitted<br>order number is WEB-1006<br>confirmation email will be | 3. An order         |
| Download Acknowle                                                                  | <u>dgment (PDF)</u> |
| G Back to Availability                                                             | Log Out             |

We receive, review and process your order and send you an acknowledgement.

| - As                          | ES.            |                                       |                                   |       |        |                              |                  | EDGE             |           |
|-------------------------------|----------------|---------------------------------------|-----------------------------------|-------|--------|------------------------------|------------------|------------------|-----------|
|                               | Cp             | EEN LA                                | KE NI                             | DSFD  | v      |                              | Date:<br>Invoice | 01/31<br>F: WEB- | 10063     |
|                               |                |                                       |                                   |       |        |                              | P.O.#            | 1234             | 5         |
| 70                            | Ļ              | P.O. BOX 36065<br>2) 287-2322 X1 Sale | Payment to:<br>8 Dallas TX 75336- | 0656  |        |                              | Acct.#:          | 211              |           |
| ShinTo:                       |                |                                       | Drop Sequen                       |       |        | Bill To:                     |                  |                  |           |
| Green Lake N                  |                |                                       | brop Sequen                       |       |        | Green Lake N                 | urserv           |                  |           |
| 1830 Edd Rd                   |                |                                       | Delivery Time                     |       |        | P.O. Box 360                 | 656              |                  |           |
| Dallas TX 75.<br>(972) 287-23 |                |                                       |                                   |       |        | Dallas TX 75<br>(972) 287-23 |                  | 5                |           |
|                               |                |                                       |                                   |       |        | (                            |                  |                  |           |
| Order Date                    | Terms          | Placed By                             | Sales Rep                         | Size  | Carts  | Mapsco                       |                  | Ship Via         | Driver    |
| 01/26/2017                    | C.O.D.         | Christie Brubaker                     |                                   | 6.30  | 0.14   | Default                      | Cus              | tomer Pickup     |           |
| Customer<br>Note              | I placed my fi | rst web order!                        |                                   |       |        |                              |                  |                  |           |
| Category                      |                | CRIPTION                              |                                   |       | Ord    | Ship                         | Ct               | PRICE            | Extension |
| SEASONAL #1                   | Ros            | emary Christmas                       | Trees                             |       | 3      | 3                            | 1                | 8.50             | 25.50     |
|                               |                |                                       |                                   | Total | 3      | 3                            |                  |                  |           |
| UNNUALS #1                    |                | gairmillea Vera Ly                    |                                   |       | 5      | 5                            | 1                | 4.00             | 20.00     |
| ANNUALS #1                    |                | phinium 'Summer<br>eospermum Blue I   |                                   |       | 5<br>4 | 4                            | 1                | 3.50<br>3.50     | 17.50     |
|                               |                |                                       |                                   | Total | 14     | 14                           |                  |                  |           |
|                               |                |                                       |                                   |       |        | Sales                        |                  | _                | \$77.00   |
|                               |                |                                       |                                   |       |        | Freight                      |                  |                  | \$0.00    |
|                               |                |                                       |                                   |       |        | Taxable                      | \$7              | 7.00             |           |
|                               |                |                                       |                                   |       |        | Tax                          | 0.0              | 0%               | \$0.00    |
|                               |                |                                       |                                   |       |        | Less                         |                  | _                | \$0.00    |
|                               |                |                                       |                                   |       |        |                              |                  |                  | 477.00    |
|                               |                |                                       |                                   |       |        | Invoice                      | l otal           |                  | \$77.00   |